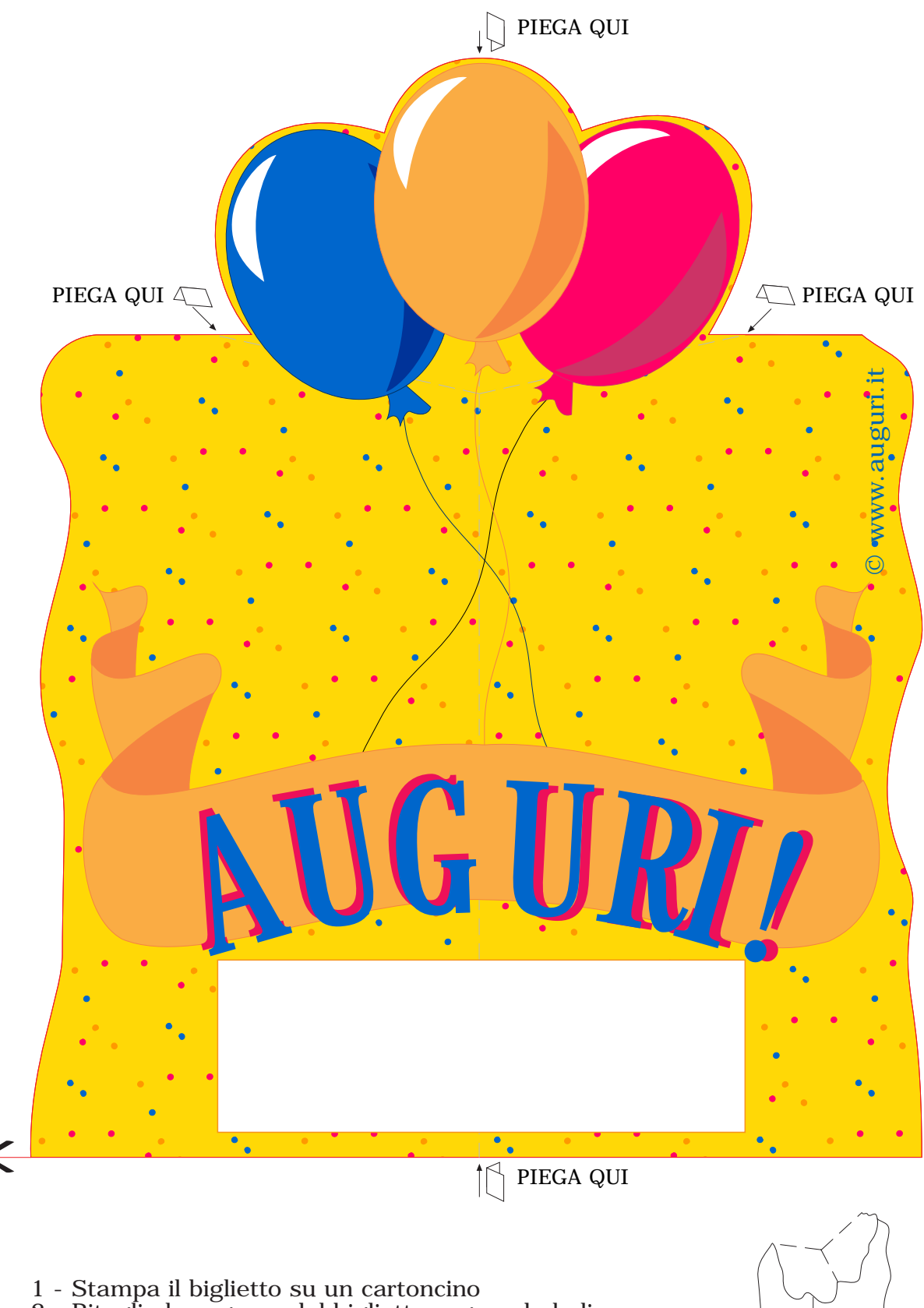

© Auguri.it - E' vietata la riproduzione anche parziale delle immagini

- 2 Ritaglia la sagoma del biglietto seguendo le linee rosse
- 3 Piega il biglietto seguendo le linee tratteggiate

 $\geq$